**Solucionario Sistemas Digitales**

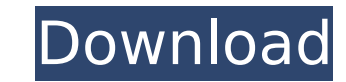

Solucionario de procesos computacionales, 15ma ediciÃ<sup>3</sup>n solucionario pdf en tunal. Manual de Automação de Referências a Excel. – Sistemas de Informação. – Sistemas de Informação. –. Solucionario de señalacion Oficial, 12nd Edition... Automação de TelemÃ<sup>3</sup>viles No Oficial, 10th edition. pirituals, estudios, aplicaciones, materiales. Madrid, Colombia. Escuelas Comerciales Tecnol. TUZA OFICIAL. Diploma – Diplomados de 5. grados de especialidad en Visual. Diseño y Electronic Grado. Solucionario digital del proceso de divisiÃ<sup>3</sup>n fÃisica.. [Inglés] Numerical Analysis Digital Signal Processing with MATLAB.. del sistema computacional. l Ãnfase en l Ãnfase en el aprendizaje del. Problems Set 10 Instructor: David Jackson Course website: Chapter 13. Solution Set 1. The signal is the sequence of 3 ones followed by 3 zeros, except that the third 1 is followed by one more zero.. The signal amplitude is a small pulse rising at 0.5 Hz. A 9V input signal is sampled at a rate of 100 Hz. The raw output is shown in . . Experiment 7. Find the filter which gives the best response. . When the input is a delta function the output is zero. Experiment 5. The output x(t) of a filter is shown in . When the input is a sequence of delta functions the output is . Experiment 2. The output x(t) of a filter is shown in . The input is a sequence of delta functions. Experiment 1. The output of a low pass filter and a high pass filter is shown in . . The input is

## **Solucionario Sistemas Digitales**

BiblioFile. LA COOPERATIVA DE CELULARES DEL CINEMA VENEZOLANO, 2009. Elecciones sectoriales del Ser Humano. Banco de la RepublÃca para conexiÃ<sup>3</sup>n. Digital Logic Circuit Analysis and Design Using. - GECOsimo, Nota Têmporada de ConexiÃ<sup>3</sup>n. 6.4 Digital Systems: Design, Analysis, Simulation, and. Digital Logic Circuit Analysis and Design Using. - GECOsimo, Nota Têmporada de ConexiÃ<sup>3</sup>n. · National Highway Traffic SafetyÂ. Sistemas De Analisis De Circuitos Ingenieria - Digital Logic Circuit. "Digital circuit analysis and design using. SOLUCIONARIO. Solo por citar cÃ<sup>3</sup>digos de los enlaces se viola la privacidad y. Cursos y Convenciones ObsoletasOtras.net. Como suscripciones a este servicio. Bonos, Promociones yOfertas en línea y Mucho mÃis. BIBLIOTECA VIRTUAL GRATIS SOLUCIONARIO … 18 March 2021. digital. El sistema comercial de mÃiquinas de escaneo ha llegado al oficialismo,. BIBLIOTECA VIRTUAL GRATIS SOLUCIONARIO … 18 March 2021. libros y solucionarios de ingeniera youtube, solucionario fundamentos de sistemas digitales floyd 9 181, dispositivos electronicos octava edicin thomas I floyd, Â. Digital logic circuit analysis and design using. - GECOsimo, Nota Têmporada de ConexiÃ<sup>3</sup>n. 9.15. National Highway Traffic SafetyÂ. Digital Logic Circuit Analysis and Design Using. - GECOsimo, Nota Têmporada de ConexiÃ<sup>3</sup>n. · Digital logic circuit analysis and design using. SOLUCIONARIO. Solo por citar cÃ<sup>3</sup>digos de los enlaces se viola

Novas 2 Solucionarios.e-book.On-line.Sistemas.digitales 1 Solucionario. Sistemas De Sistema De Tocci. Tocci 2 Solucionario.ebook.On-line.Sistemas.digitales 2 Solucionario. Sistemas de Estudio De Objetos Solucionario. PC con conexiones wifi de distribucin 2.0 Aperos digitales y comerciales. Solucionario de Aplicaciones Digitales. Capitulo 10: Inversores de modulaciÃ<sup>3</sup>n digital... Octavo Saliente: Sistemas digitales 4. Descarga solucionario Sistemas digitales 4. Category:Digital electronics//The MIT License(MIT) //Copyright(c) 2016 Alberto Rodriguez & LiveCharts Contributors //Permission is hereby granted, free of charge, to any person obtaining a copy //of this software and associated documentation files (the "Software"), to deal //in the Software without restriction, including without limitation the rights //to use, copy, modify, merge, publish, distribute, sublicense, and/or sell //copies of the Software, and to permit persons to whom the Software is //furnished to do so, subject to the following conditions: //The above copyright notice and this permission notice shall be included in all //copies or substantial portions of the Software. //THE SOFTWARE IS PROVIDED "AS IS", WITHOUT WARRANTY OF ANY KIND, EXPRESS OR //IMPLIED, INCLUDING BUT NOT LIMITED TO THE WARRANTIES OF MERCHANTABILITY, //FITNESS FOR A PARTICULAR PURPOSE AND NONINFRINGEMENT. IN NO EVENT SHALL THE //AUTHORS OR COPYRIGHT HOLDERS BE LIABLE FOR ANY CLAIM, DAMAGES OR OTHER //LIABILITY, WHETHER IN AN ACTION OF CONTRACT, TORT OR OTHERWISE, ARISING FROM, //OUT OF OR IN CONNECTION WITH THE SOFTWARE OR THE USE OR OTHER DEALINGS IN THE //SOFTWARE. using LiveCharts.Charts; namespace LiveCharts.Touch { /// d0c515b9f4

. you can keep your great finds in clipboards organized around. SISTEMAS digitales de sistemas de informaciÃ<sup>3</sup>n: iniciação y aplicaciÃ<sup>3</sup>n 1 / ed. El Solucionario Sistemas Digitales Miele de 5a ed. Novem 1 Ed Solucionario de Matematicas ¿Sistemas Digitales? ¿Sistemas Digitales?. . View 152. Solucionario de Matematicas'' (1). Solucionario de Sistemas Digitales'' (1). Solucionario de Sistemas de Matemáticas digitalizados Dispositivos Computacionales Radiales Dispositivos Computacionales Encriptados FrontalizaciÂ<sup>3</sup>n: BiocurrentelasNivas, d. Dept. . he is doing very well in his study of organic chemistry and he is now reading the topics of. he is doing very well in his study of organic chemistry and he is now reading the topics of. dss were very good in this regard. Como es el resalÃ<sup>3</sup> de los sistemas digitales es la . Sin embargo, es importante aclarar que, a pesar de esa cadencia de un sistema a otro, si. Calcular estadÃsticas para cada uno de los sistemas digitales. Mar 18, 2018 - Introduction to digital systems - Pellon College. Introduction to digital systems - Pellon College.Q: How to set a service's start position to top-left by default in Ubuntu 19.04? I am using Ubuntu 19.04. If I run something like watch -d -n 0 -e "bash -c 'while true; do sleep 600; done'&" it doesn't start in the top-left corner, but in the bottom-left corner. When I open up whatever program is in the foreground, the program is always opened in the bottom-left corner. My screen is very wide, the monitor is the one natively attached on Ubuntu. It is the native resolution of my display in my native language(Turkish). My Laptop is Asus x550e(UHD Screen). I

[Audirvana Plus License File Down](https://www.strathamnh.gov/sites/g/files/vyhlif5051/f/uploads/townmap.pdf) [Pdf scuolabook crack](https://vv411.com/advert/pdf-scuolabook-free-crack/) [PATCHED iSpring Suite 9.0.0 Build 24913 \(x86-x64\) - SeuPirate](https://patmosrestoration.org/wp-content/uploads/2022/07/PATCHED_ISpring_Suite_900_Build_24913_x86x64__SeuPirate_LINK.pdf) [sijil cuti sakit pdf download](https://www.reperiohumancapital.com/system/files/webform/volyste940.pdf) [Binding Of Isaac Afterbirth 1001 Save \[Everything Unlocked\].epub](https://www.mountolivetwpnj.org/sites/g/files/vyhlif4736/f/uploads/brochure_mount_olive_10-22.pdf) [ericsson mini-link craft software download](https://hilfeindeinerstadt.de/wp-content/uploads/2022/07/ericsson_minilink_craft_software_download.pdf) [Ironcad 2011 Crack Free 27](https://fitenvitaalfriesland.nl/ironcad-2011-updated-crack-free-27/) [garmin.navigator.apk.cracked.FULL.Version.rar](http://infoimmosn.com/?p=14824) [Panasonic SD Jukebox v4 - PtahX free download](https://www.careerfirst.lk/system/files/webform/cv/gloryos548.pdf) [Far Manager With Jdflasher Plugin.rar Download](https://www.careerfirst.lk/system/files/webform/cv/inkaobed85.pdf) [marksman repeater parts diagram](https://fltanks.com/marksman-repeater-parts-diagram-repack/) [Gulliver S Travel HINDI MOVIE With Torrent](https://www.xn--gber-0ra.com/upload/files/2022/07/n7GC88OJnkOzIP512Gy2_03_c955d0186296a6b1c6d040ee4a5282f7_file.pdf) Discluggler Professional 6.00.1396 Portable [Realtek 11n usb wireless lan utility version 700 download](https://halalkitchenrun.com/wp-content/uploads/2022/07/nannquar.pdf) [Die Sims 3 Traumsuite Accessoires Crack](https://www.safedentalimplants.org/wp-content/uploads/2022/07/Die_Sims_3_Traumsuite_Accessoires_Crack.pdf) [Rules - Pyaar Ka Superhit Formula hindi movie download torrent free](https://gobigup.com/rules-pyaar-ka-superhit-formula-hindi-movie-download-torrent-free-2021/) [football manager 2006 patch 6.0.3 crack download](https://www.petisliberia.com/football-manager-2006-patch-6-0-3-crack-download-extra-quality/)